# Package 'GenomicScores'

October 17, 2017

<span id="page-0-0"></span>Type Package

Title Infrastructure to work with genomewide position-specific scores

Description Provide infrastructure to store and access genomewide position-specific scores within R and Bioconductor.

Version 1.0.2

License Artistic-2.0

- **Depends** R  $(>= 3.4)$ , S4Vectors  $(>= 0.7.21)$ , GenomicRanges, methods, BiocGenerics  $(>= 0.13.8)$
- Imports utils, XML, IRanges (>= 2.3.23), BSgenome, GenomeInfoDb, AnnotationHub
- Suggests BiocStyle, knitr, rmarkdown, BSgenome.Hsapiens.UCSC.hg19, phastCons100way.UCSC.hg19, VariantAnnotation, TxDb.Hsapiens.UCSC.hg19.knownGene

#### VignetteBuilder knitr

URL <https://github.com/rcastelo/GenomicScores>

BugReports <https://github.com/rcastelo/GenomicScores/issues>

Encoding UTF-8

biocViews Infrastructure, Genetics, Annotation, Sequencing, Coverage

NeedsCompilation no

Author Robert Castelo [aut, cre], Pau Puigdevall [ctb]

Maintainer Robert Castelo <robert.castelo@upf.edu>

# R topics documented:

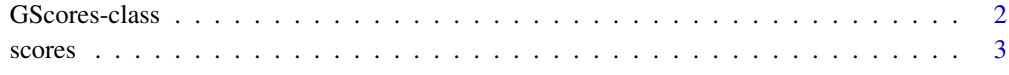

**Index** [6](#page-5-0) **6** 

<span id="page-1-0"></span>

#### Description

Provide support to store and retrieve genomic scores associated to nucleotide positions along a genome.

#### Usage

```
GScores(provider, provider_version, download_url,
        download_date, reference_genome,
        data_pkgname, data_dirpath, data_serialized_objnames)
```
#### Arguments

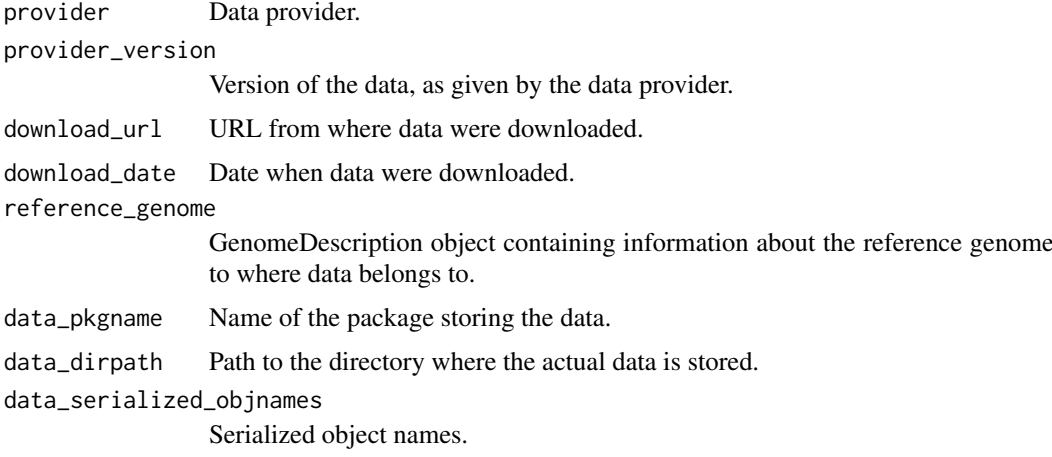

# Details

The GenomicScores package defines the GScores class and associated methods to provide support to annotation packages and resources that store genomic scores. In the context of the GenomicScores package, genomic scores are numeric values associated to physical nucleotide positions along a genome, such as UCSC phastCons conservation scores for human. Two such annotation packages are:

- phastCons100way.UCSC.hg19 Nucleotide-level phastCons conservation scores from the UCSC Genome Browser calculated from multiple genome alignments from the human genome version hg19 to 99 vertebrate species.
- phastCons100way.UCSC.hg38 Nucleotide-level phastCons conservation scores from the UCSC Genome Browser calculated from multiple genome alignments from the human genome version hg38 to 99 vertebrate species.

# Value

The GScores() constructor function returns a GScores-class object. In principle, the end-user needs not to call this function.

<span id="page-2-0"></span>scores 3

#### Author(s)

R. Castelo

# See Also

[phastCons100way.UCSC.hg19](#page-0-0) [phastCons100way.UCSC.hg38](#page-0-0)

# Examples

```
## supporting annotation packages with genomic scores
if (require(phastCons100way.UCSC.hg19)) {
  library(GenomicRanges)
 gsco <- phastCons100way.UCSC.hg19
 gsco
  scores(gsco, GRanges(seqnames="chr7", IRanges(start=117232380, width=5)))
}
## supporting AnnotationHub resources
## Not run:
availableGScores()
gsco <- getGScores("phastCons100way.UCSC.hg19")
scores(gsco, GRanges(seqnames="chr7", IRanges(start=117232380, width=5)))
## End(Not run)
## meta information about a GScores object
provider(gsco)
```

```
providerVersion(gsco)
organism(gsco)
seqlevelsStyle(gsco)
seqinfo(gsco)
head(seqnames(gsco))
head(seqlengths(gsco))
```
# Description

Functions to access genomic scores through GScores objects.

#### Usage

```
availableGSscores()
getGScores(x)
## S4 method for signature 'GScores, GenomicRanges'
scores(object, ranges, scores.only, ...)
```
# <span id="page-3-0"></span>Arguments

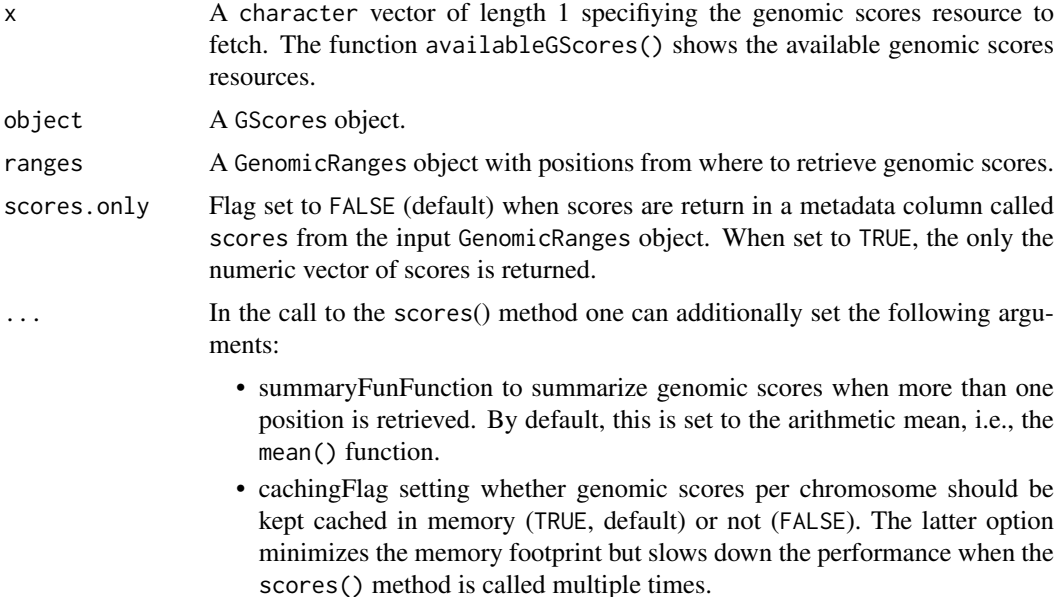

# Details

The method scores() takes as first argument a GScores-class object that can be loaded from an annotation package or from an AnnotationHub resource. These two possibilities are illustrated in the examples below.

# Value

The function availableGScores() returns a character vector with the names of the AnnotationHub resources corresponding to different available sets of genomic scores. The function getGScores() return a GScores object. The method scores() returns a numeric vector.

#### Author(s)

R. Castelo

#### See Also

[phastCons100way.UCSC.hg19](#page-0-0) [phastCons100way.UCSC.hg38](#page-0-0)

#### Examples

```
## accessing genomic scores from an annotation package
if (require(phastCons100way.UCSC.hg19)) {
  library(GenomicRanges)
  gsco <- phastCons100way.UCSC.hg19
  gsco
  scores(gsco, GRanges(seqnames="chr7", IRanges(start=117232380, width=5)))
}
## accessing genomic scores from AnnotationHub resources
## Not run:
```
scores 500 to 300 million and 200 million and 200 million and 200 million and 200 million and 200 million and 200 million and 200 million and 200 million and 200 million and 200 million and 200 million and 200 million and

```
availableGScores()
gsco <- getGScores("phastCons100way.UCSC.hg19")
scores(gsco, GRanges(seqnames="chr7", IRanges(start=117232380, width=5)))
```
## End(Not run)

# <span id="page-5-0"></span>Index

∗Topic datasets GScores-class, [2](#page-1-0) scores, [3](#page-2-0) availableGScores *(*scores*)*, [3](#page-2-0) GenomicScores *(*GScores-class*)*, [2](#page-1-0) getGScores *(*scores*)*, [3](#page-2-0) GScores *(*GScores-class*)*, [2](#page-1-0) GScores-class, [2](#page-1-0) organism,GScores-method *(*GScores-class*)*, [2](#page-1-0) phastCons100way.UCSC.hg19, *[3,](#page-2-0) [4](#page-3-0)* phastCons100way.UCSC.hg38, *[3,](#page-2-0) [4](#page-3-0)* provider,GScores-method *(*GScores-class*)*, [2](#page-1-0) providerVersion,GScores-method *(*GScores-class*)*, [2](#page-1-0) referenceGenome,GScores-method *(*GScores-class*)*, [2](#page-1-0) scores, [3](#page-2-0) scores,GScores,GenomicRanges-method *(*scores*)*, [3](#page-2-0) seqinfo,GScores-method *(*GScores-class*)*, [2](#page-1-0) seqlengths,GScores-method *(*GScores-class*)*, [2](#page-1-0) seqlevelsStyle,GScores-method *(*GScores-class*)*, [2](#page-1-0) seqnames,GScores-method *(*GScores-class*)*, [2](#page-1-0) show,GScores-method *(*GScores-class*)*, [2](#page-1-0)